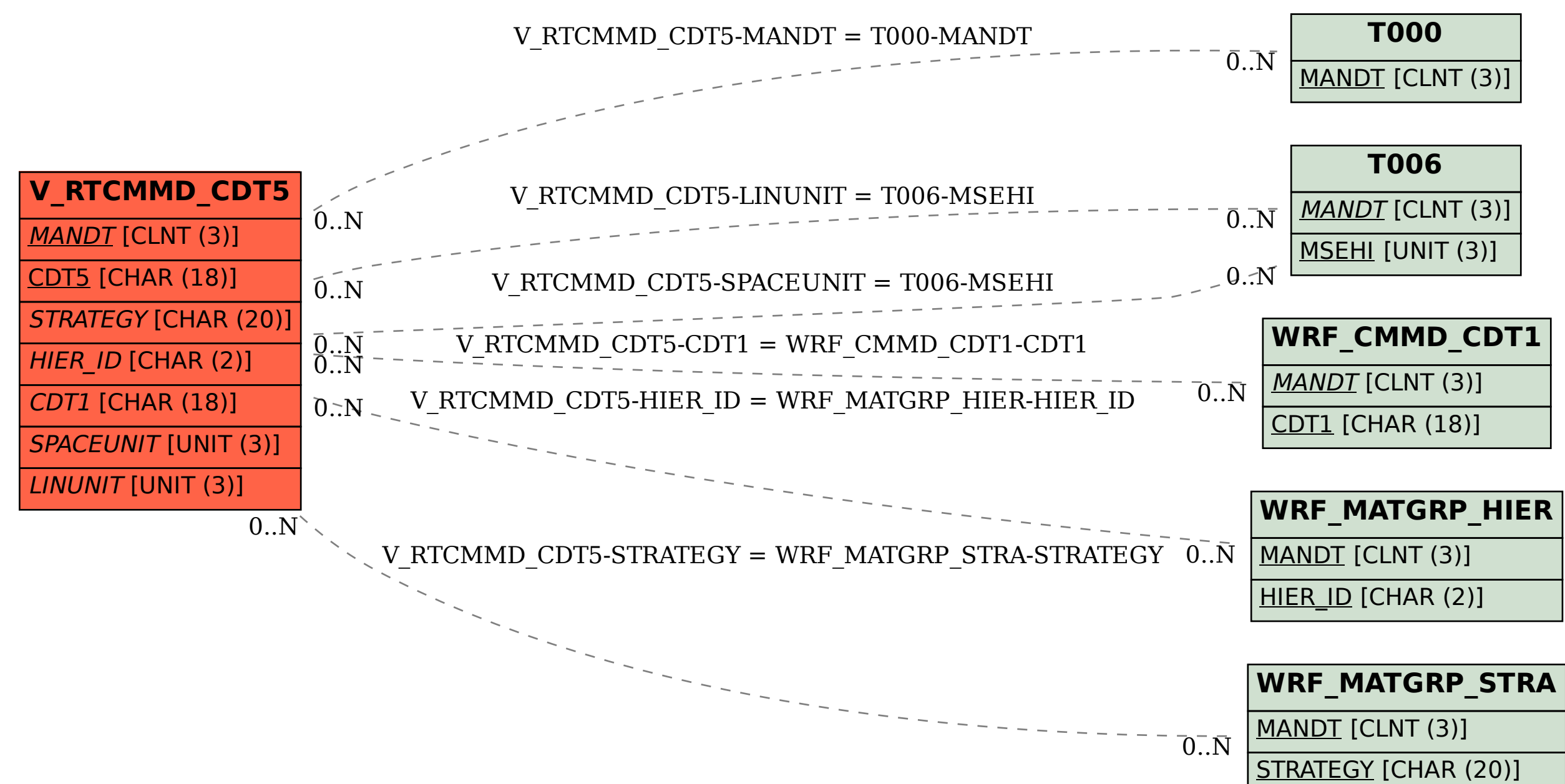

SAP ABAP table V\_RTCMMD\_CDT5 {Generated Table for View V\_RTCMMD\_CDT5}